Buildium

New\_Customer\_Experience\_Overview.graffle

modified: Thu Aug 23 2012
page: 1 of 1

## **Process Overview Chart**

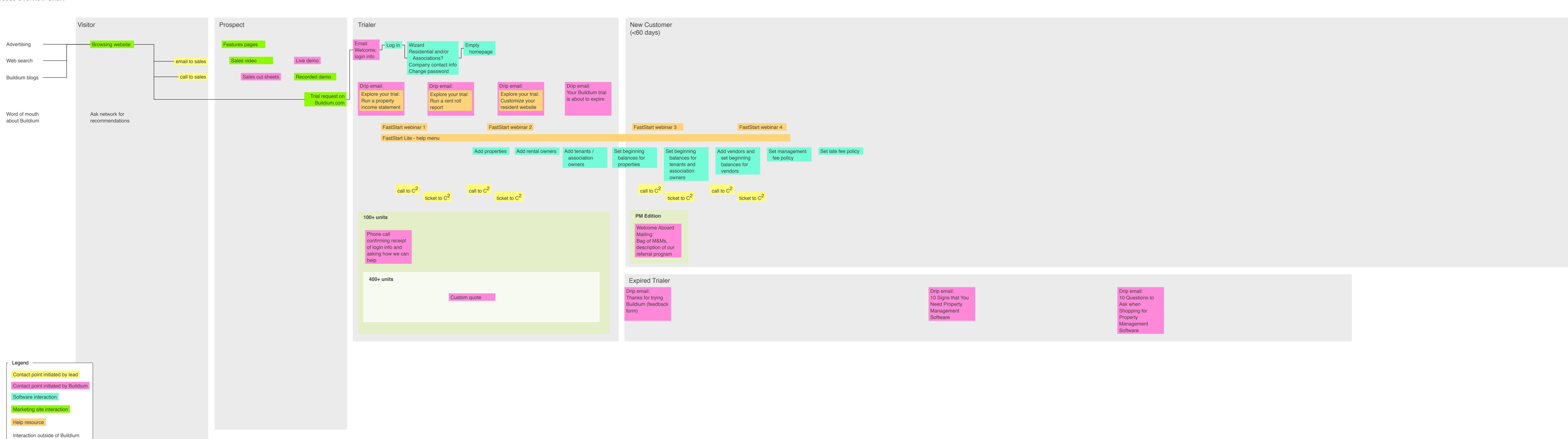

Retained Customer (>=60 days)